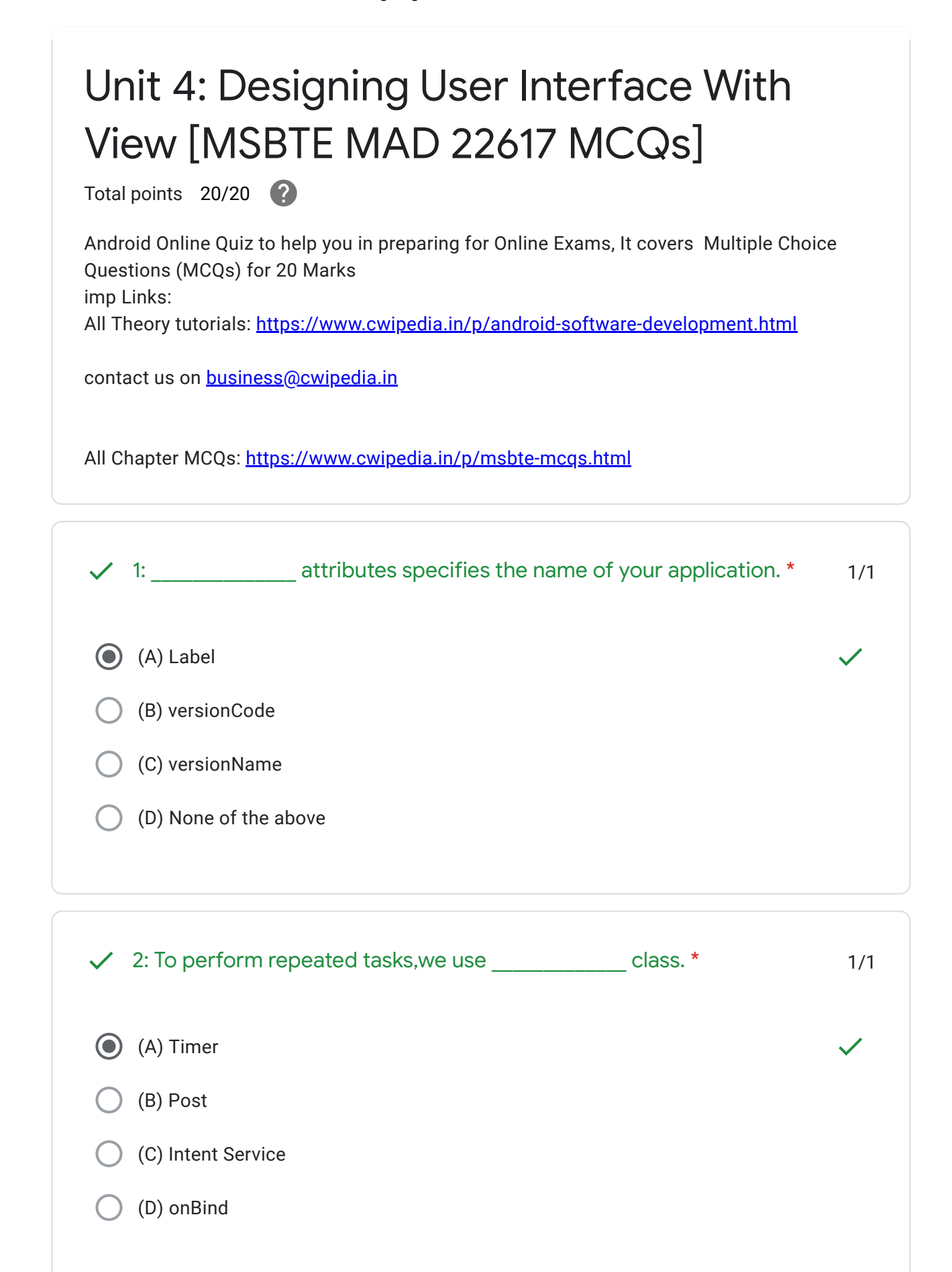

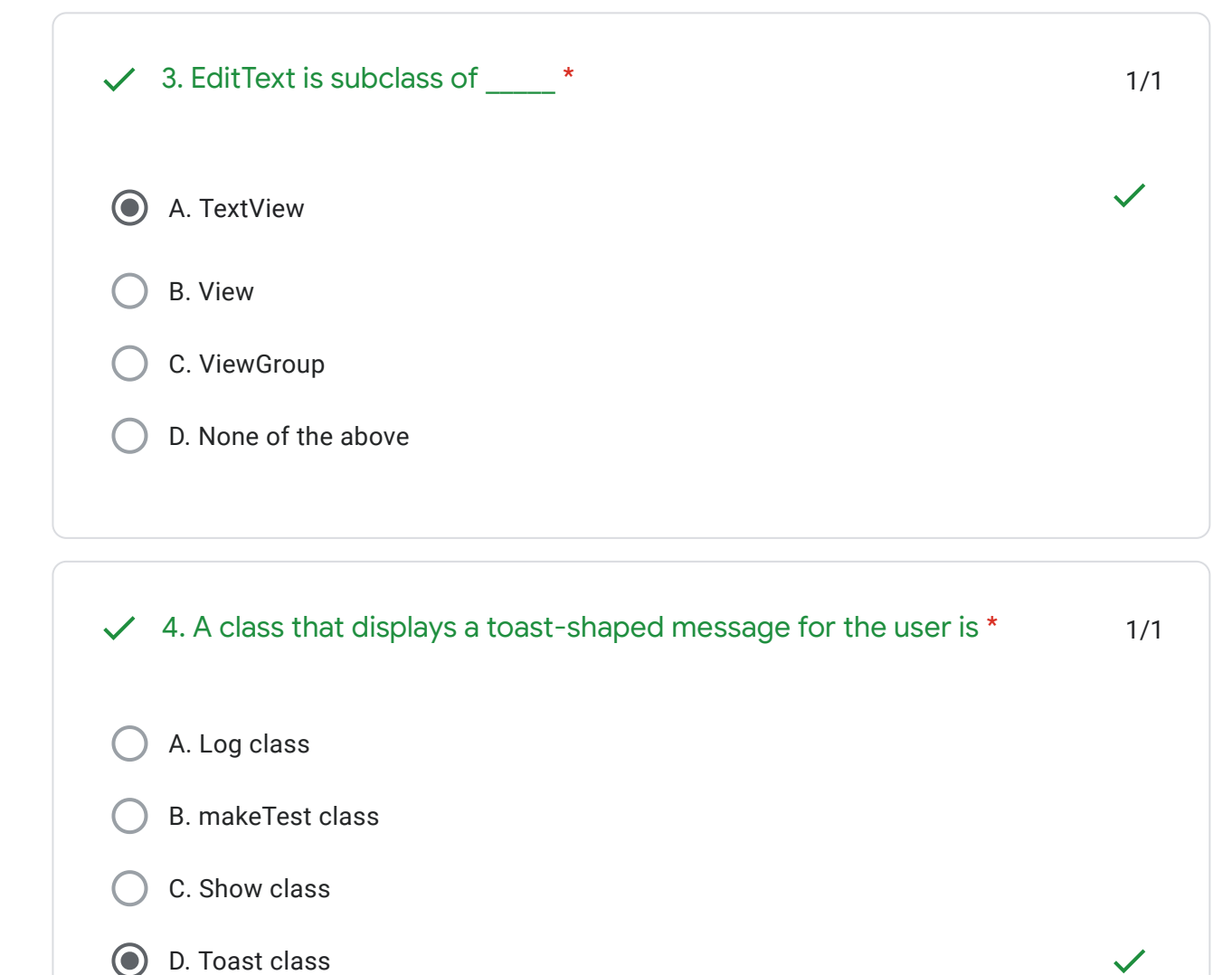

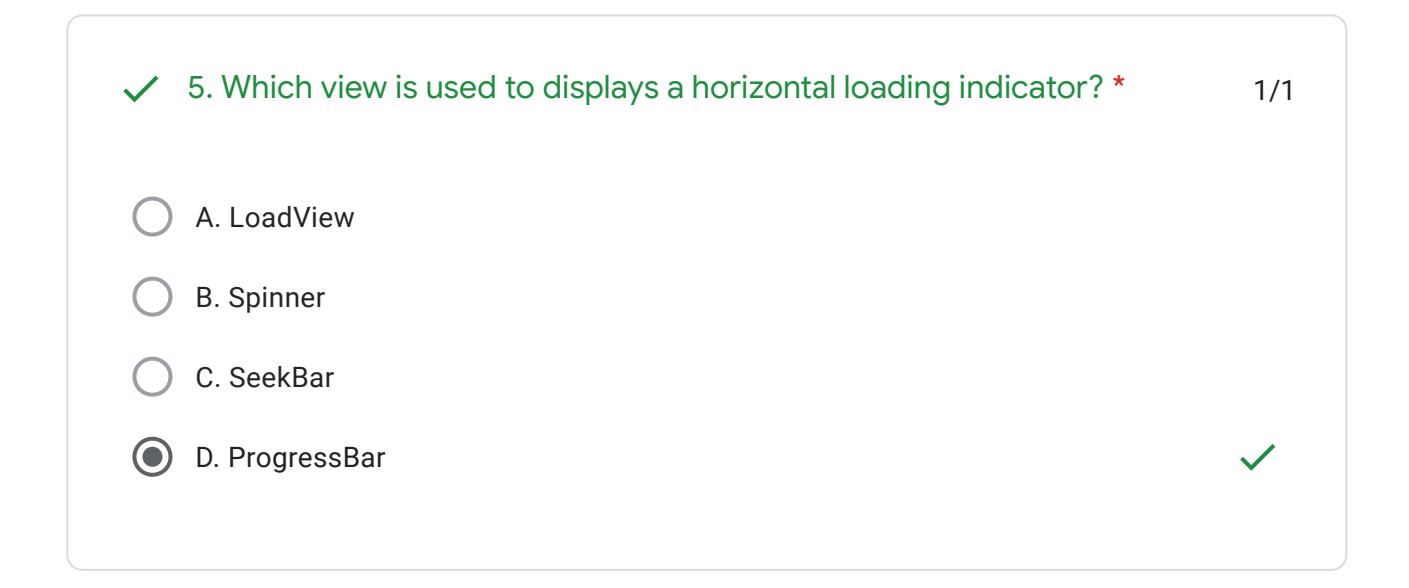

E

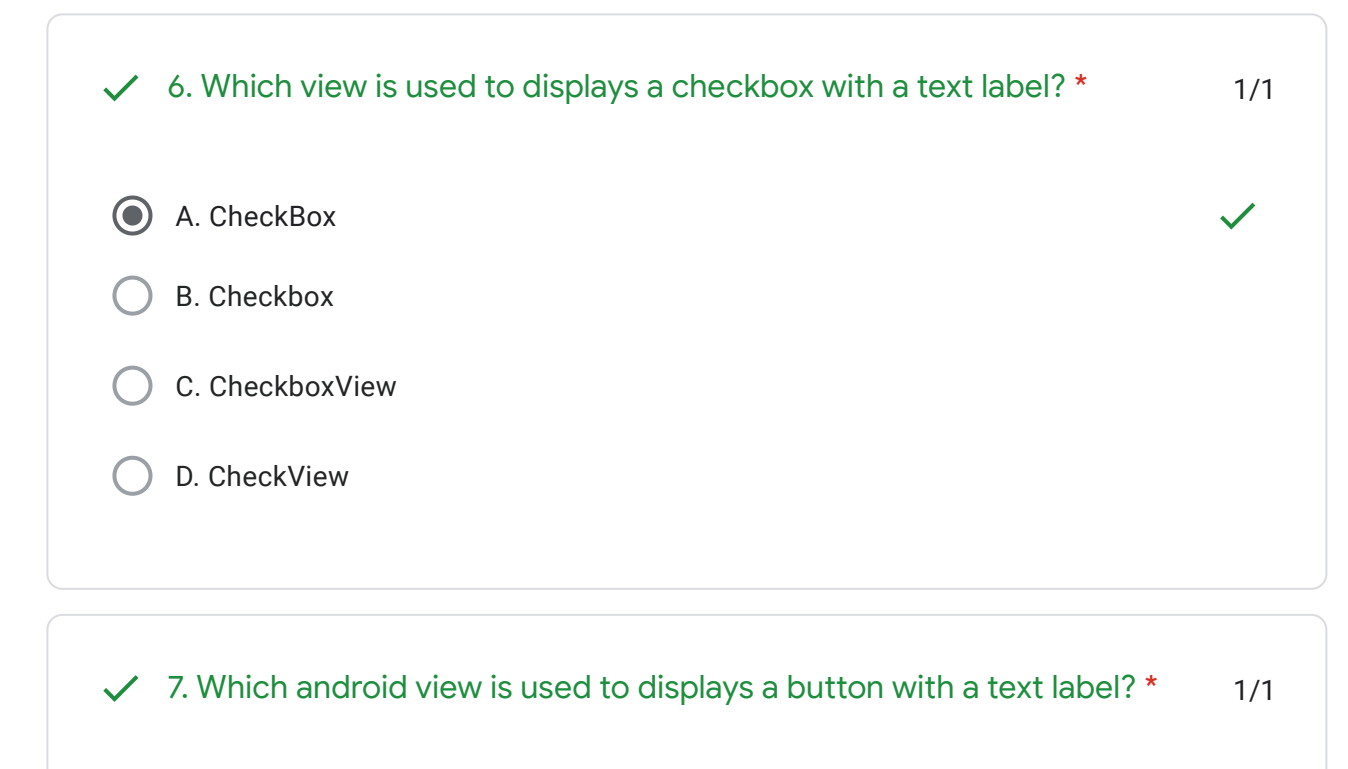

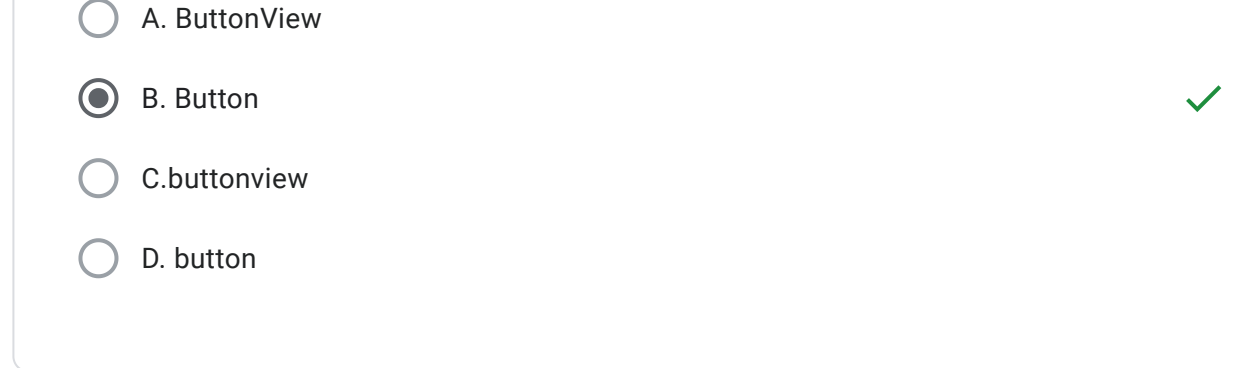

8. Which view is used to displays the radio button (where you can select 1/1 A. RadioButton B. RadioGroup C. RadioView one out of a group of radio buttons)? \*

D. none of the above

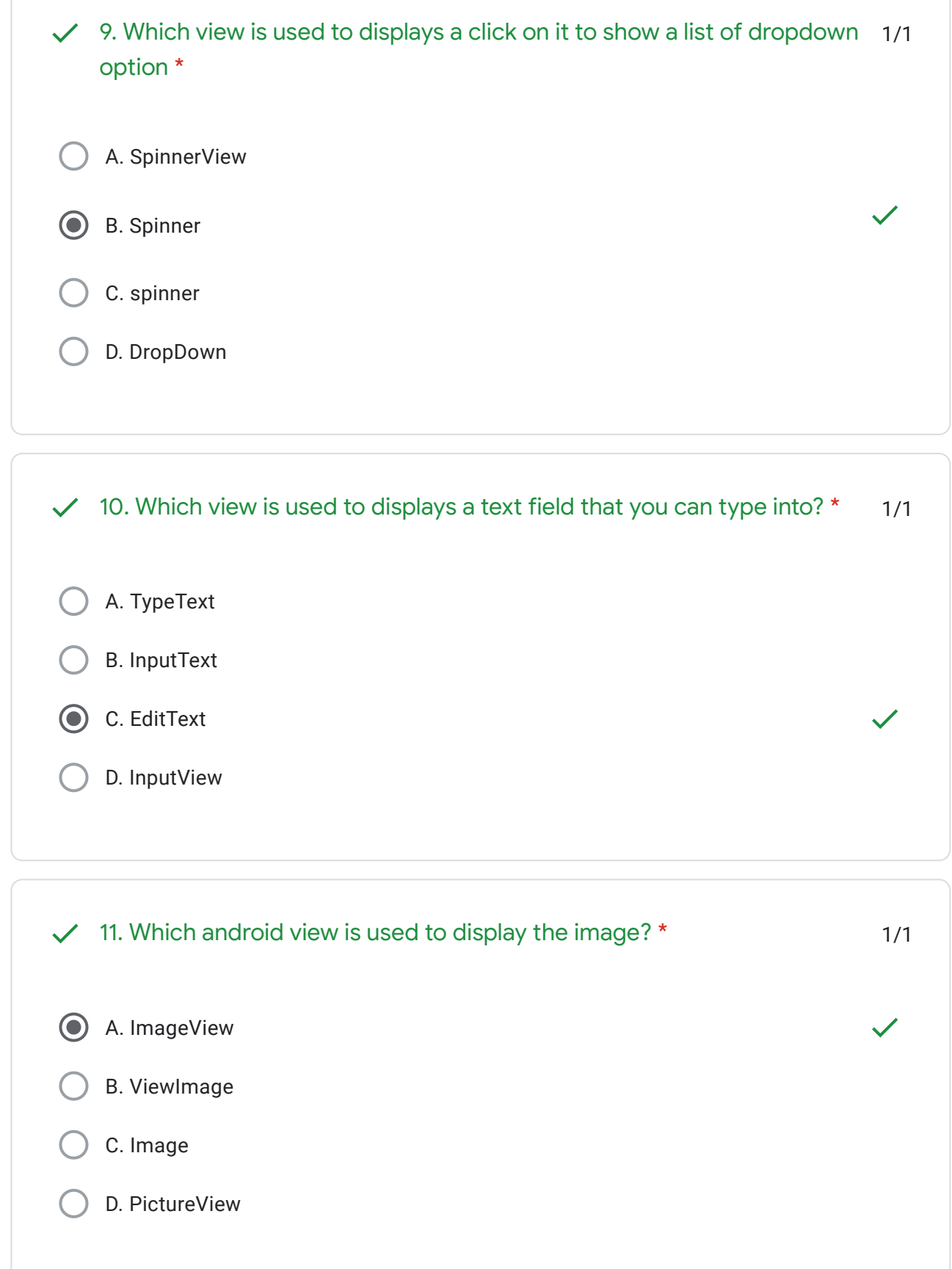

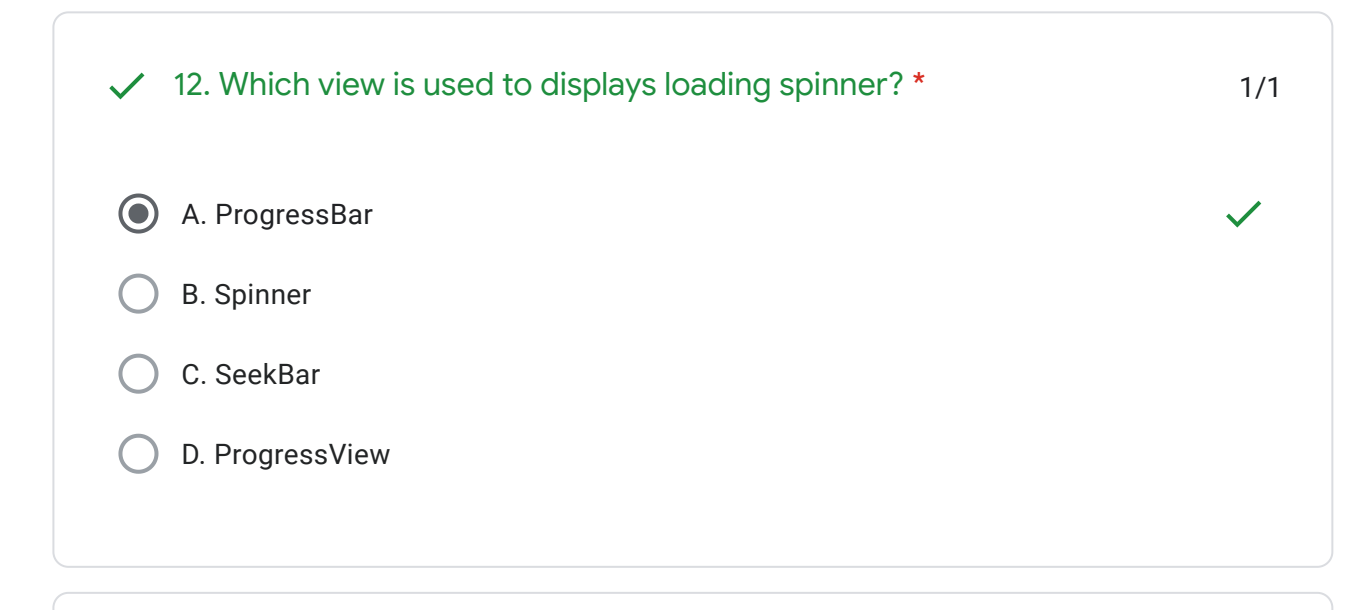

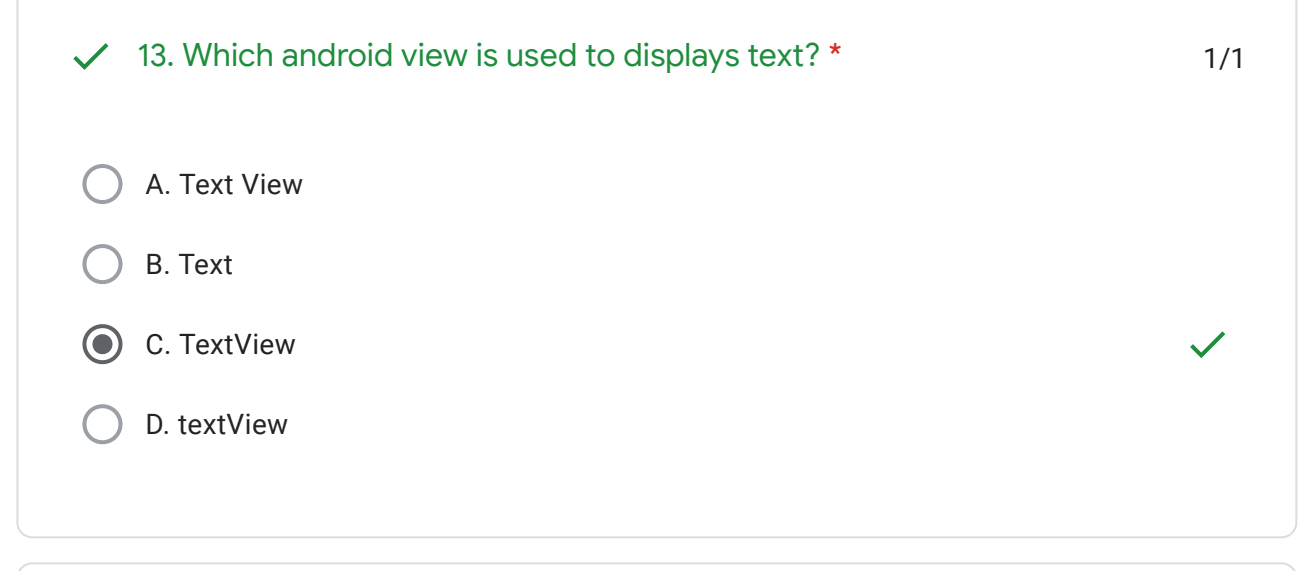

14. Which view is used to displays progress and allows you to drag the  $\checkmark$ 1/1 handle anywhere in the bar (used for music or video player)? \*A. ProgressBar B. ProgressView C. SeekBar D. SeekView

E

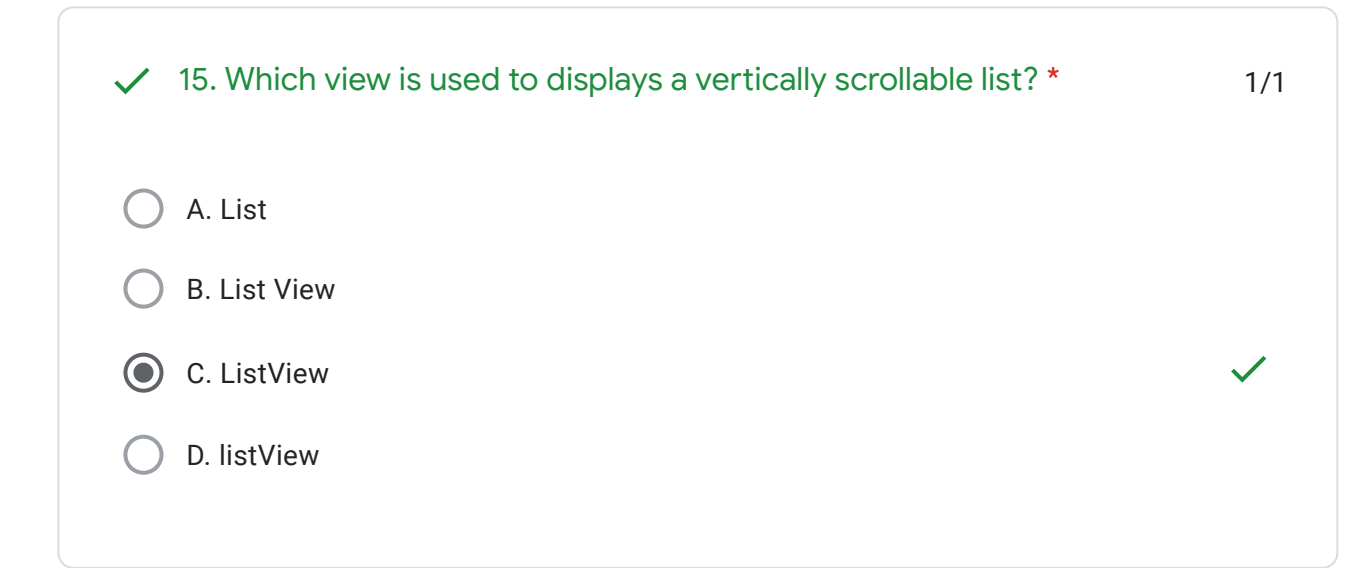

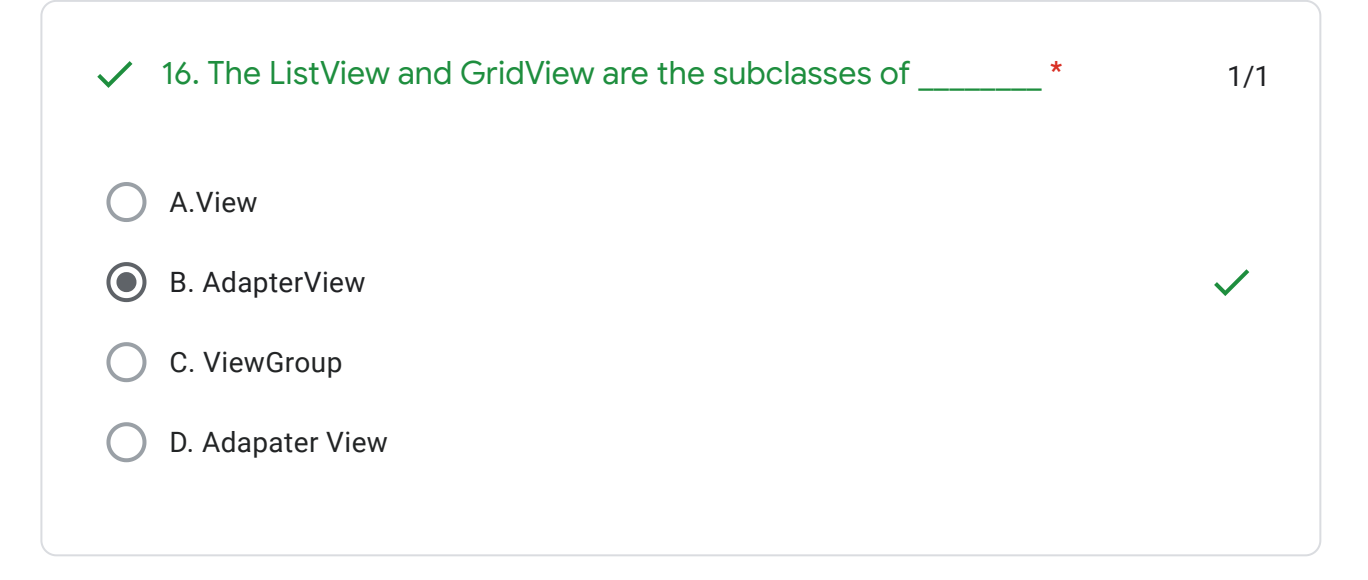

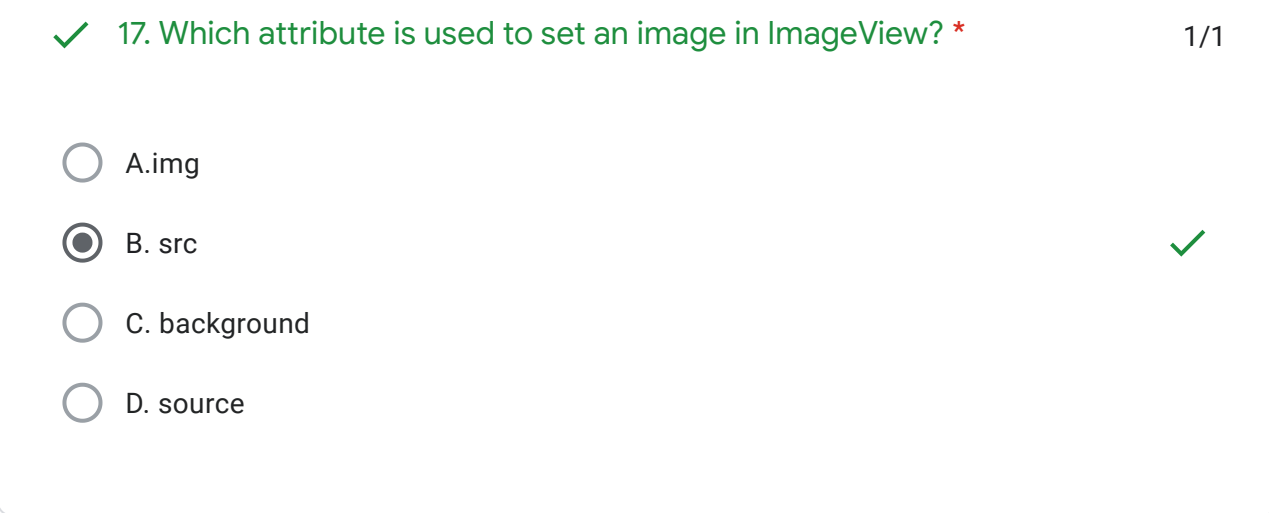

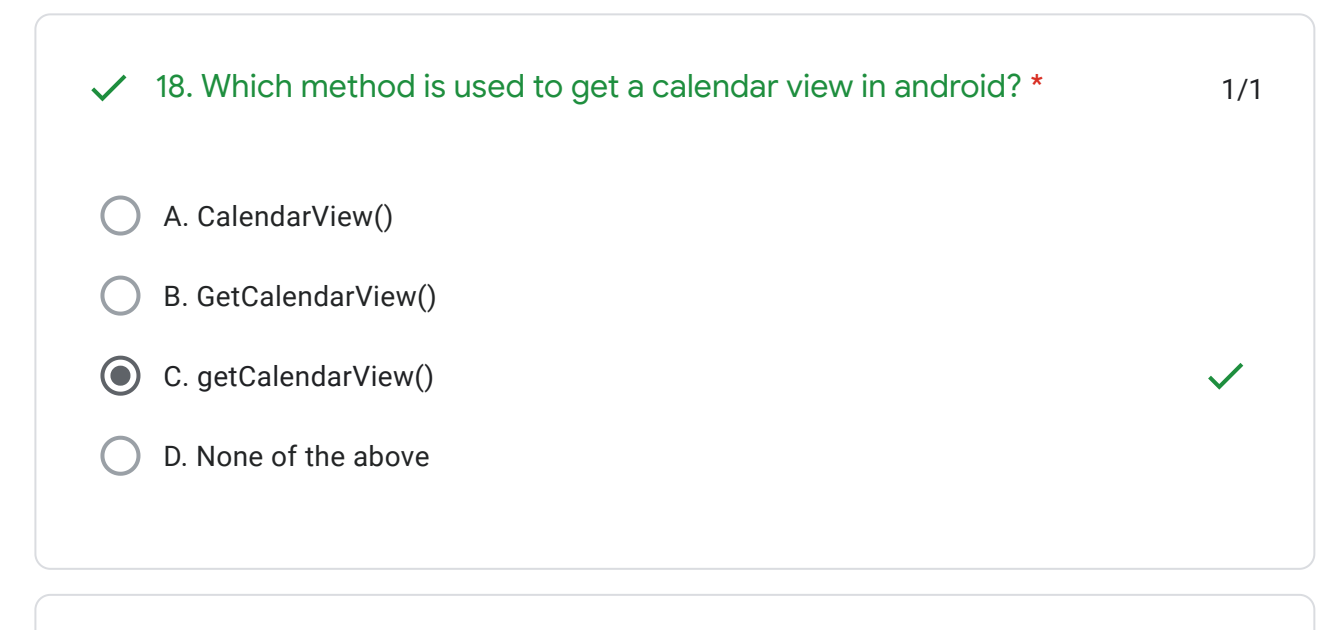

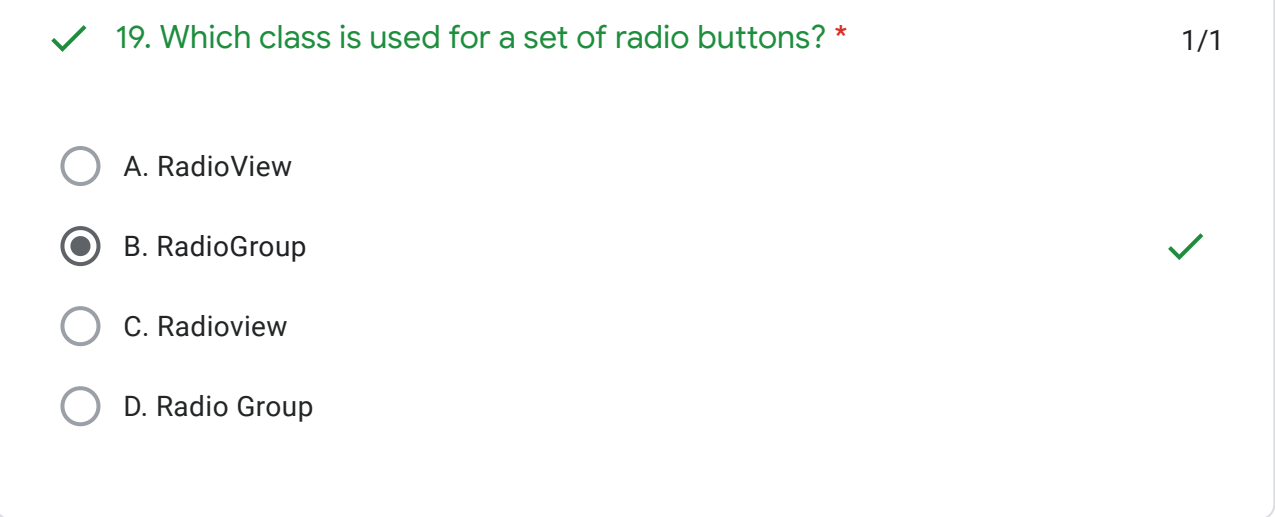

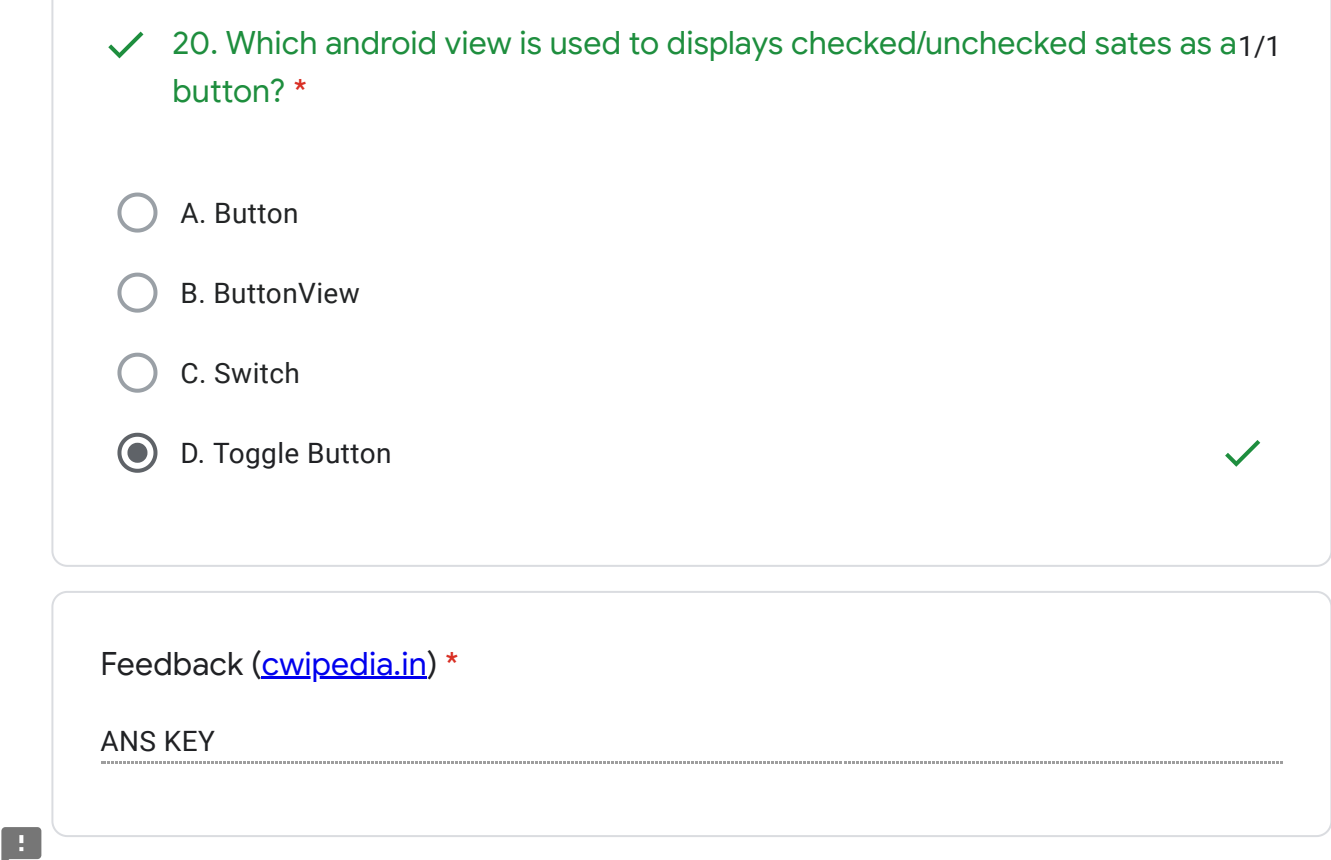

This content is neither created nor endorsed by Google. - [Terms of Service](https://policies.google.com/terms) - [Privacy Policy](https://policies.google.com/privacy)

13/09/2020 Unit 4: Designing User Interface With View [MSBTE MAD 22617 MCQs]

Google [Forms](https://www.google.com/forms/about/?utm_source=product&utm_medium=forms_logo&utm_campaign=forms)